**ΕΘΝΙΚΟ ΜΕΤΣΟΒΙΟ ΠΟΛΥΤΕΧΝΕΙΟ ΣΧΟΛΗ ΕΦΑΡΜΟΣΜΕΝΩΝ ΜΑΘΗΜΑΤΙΚΩΝ**

**ΚΑΙ ΦΥΣΙΚΩΝ ΕΠΙΣΤΗΜΩΝ** ΗΡΩΩΝ ΠΟΛΥΤΕΧΝΕΙΟΥ 9 - ΖΩΓΡΑΦΟΥ 157 80 ΑΘΗΝΑ web: semfe.ntua.gr

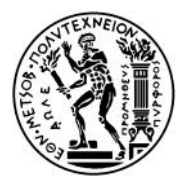

## **ΕΞΕΤΑΣΕΙΣ ΣΤΟΝ ΠΡΟΓΡΑΜΜΑΤΙΣΜΟ ΜΕ ΕΦΑΡΜΟΓΕΣ ΣΤΗΝ ΕΠΙΣΤΗΜΗ ΤΟΥ ΜΗΧΑΝΙΚΟΥ Εξέταση Ιουνίου 2019 – τμήμα Α' – Κ. Αναγνωστόπουλος**

**Γενικές Οδηγίες:** Γράψτε το θέμα που δίνεται παρακάτω. Δημιουργήστε κατάλογο στην **προσωπική σας περιοχή** με όνομα **EXAM** (προσοχή: **όλα κεφαλαία!**). Εκεί μέσα θα βρίσκονται όλα τα σχετικά αρχεία του αντίστοιχου θέματος. Μέσα στον κατάλογο αυτόν θα βρίσκεται αρχείο με όνομα **NOTES** στο οποίο θα δίνετε τις αναγκαίες επεξηγήσεις για τα θέματα που λύνετε. Επιτρέπεται η χρήση των σημειώσεών σας και η πρόσβαση στις ιστοσελίδες του μαθήματος. **Δεν επιτρέπεται η χρήση ηλεκτρονικών συσκευών**.

Τα **κινητά σας** πρέπει να είναι **απενεργοποιημένα** (όχι απλά κλειστά), και επάνω στο θρανίο σας (όχι στην τσάντα/τσέπη σας).

Το βιβλίο του Κ. Αναγνωστόπουλου και το συνοδευτικό του λογισμικό, εκτός από τη γνωστή του θέση στην ιστοσελίδα, μπορεί να κατέβει και να ανοίξει με τις εντολές:

> wget http://www.physics.ntua.gr/pm.zip

> unzip pm.zip

Για να ανοίξετε ένα τερματικό, ακολουθήστε τη διαδρομή από το μενού της επιφάνειας εργασίας σας

Menu *→* System Tools *→* MATE Terminal

και για τον Emacs

Menu *→* Programming *→* GNU Emacs 24 (GUI)

Οι γραφικές παραστάσεις μπορούν να αποθηκευτούν σε αρχεία τύπου jpeg, pdf, postscript, eps, gif, png. Σχετικό παράδειγμα δίνεται από τις παρακάτω εντολές στο gnuplot:

```
gnuplot> set terminal jpeg
gnuplot> set output "graph.jpg"
gnuplot> replot
gnuplot> set output
gnuplot> ! eom graph.jpg &
gnuplot> set terminal qt
```
Προσοχή: τα αρχεία που θα συλλέξουμε είναι μόνο τα αρχεία που θα βάλετε στον κατάλογο ~/ΕΧΑΜ Οποιοδήποτε λάθος στην τοποθέτηση ισοδυναμεί με μη παράδοση των αρχείων. Μη επιτυχημένη υποβολή σύμφωνα με αυτή τη διαδικασία είναι ισοδύναμη με μη παράδοση γραπτού σε συμβατικές εξετάσεις.

Όταν τελειώσετε να γράφετε μην κλείσετε τον υπολογιστή, μπορείτε να τον αφήσετε όπως είναι και να φύγετε.

**Η εξέταση διαρκεί 1 ώρα και 45 λεπτά**